# **Foreman - Feature #22493**

# **Add new logging options to integrate with logging-journald gem**

02/02/2018 12:02 PM - Lukas Zapletal

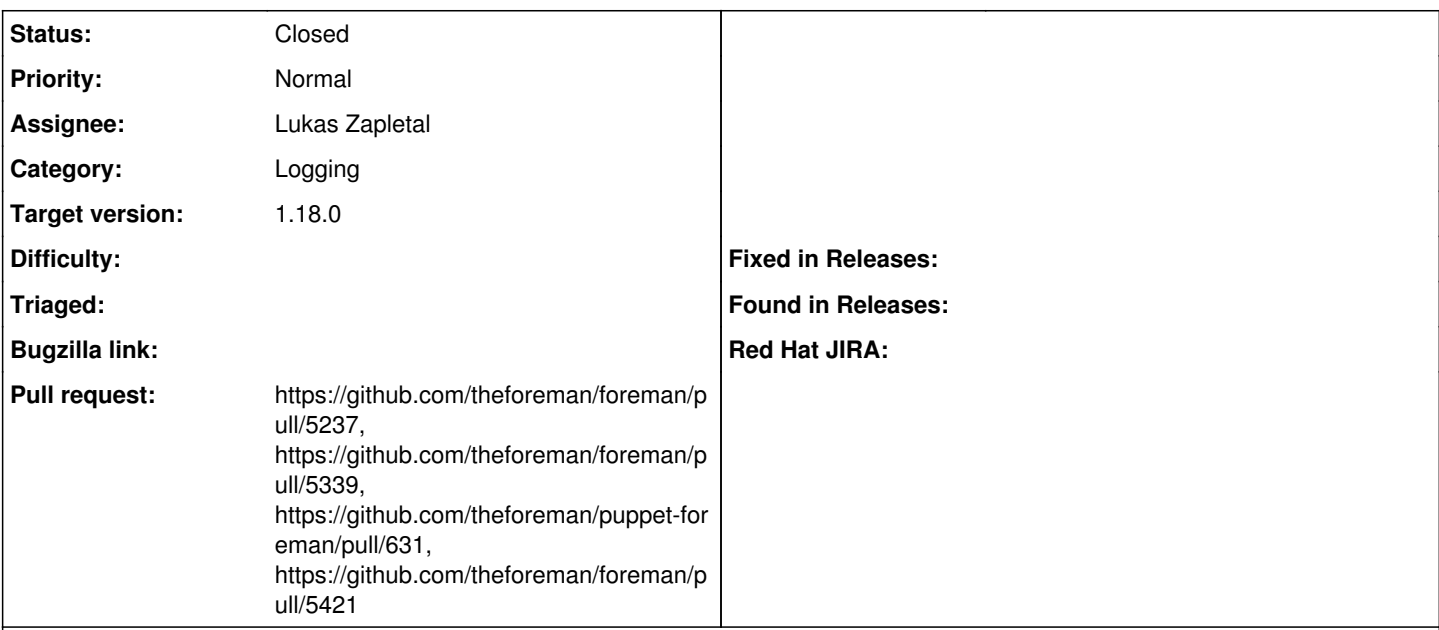

## **Description**

Foreman uses logging gem for all logging, this has new plugin which enables structured logging into system journal ( [https://github.com/lzap/logging-journald\)](https://github.com/lzap/logging-journald). This feature will add configuration options to use the logging plugin.

Foreman already uses MDC (mapped diagnostic context) for session/request id. As part of this effort, we will add more MDC flags which are logged as structured fields in journald:

- logger name
- user login
- organization label
- location label
- request id
- session id (safe only)
- remote ip address

As part of this, logging-journald will become hard dependency of foreman-core. Nothing is changing for development logging configuration, but for production we will make changes in the installer to send logs into journald and splitting them via rsyslog back into production.log for easier transition for existing users and tools. To be able to do that, all logs will be sent to facility local6 (configurable option).

Further reading:

- <https://github.com/TwP/logging>
- <https://github.com/sandfoxme/journald-logger>
- <https://github.com/lzap/logging-journald>

# **Related issues:**

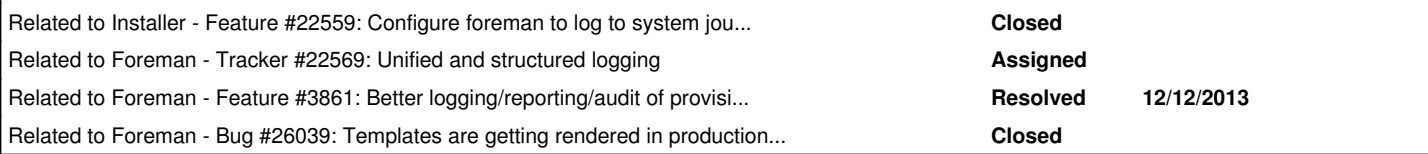

# **Associated revisions**

## **Revision abbe2a04 - 03/13/2018 09:50 PM - Lukas Zapletal**

Fixes #22493 - structured logging support

## **Revision c8202472 - 03/29/2018 08:46 AM - Lukas Zapletal**

Refs #22493 - documented logging macros

#### **History**

# **#1 - 02/06/2018 08:39 AM - Lukas Zapletal**

*- Description updated*

#### **#2 - 02/06/2018 12:29 PM - The Foreman Bot**

- *Status changed from New to Ready For Testing*
- *Pull request https://github.com/theforeman/foreman/pull/5237 added*

## **#3 - 02/12/2018 03:18 PM - Lukas Zapletal**

*- Related to Feature #22559: Configure foreman to log to system journal added*

## **#4 - 02/13/2018 09:45 AM - Lukas Zapletal**

*- Related to Tracker #22569: Unified and structured logging added*

## **#5 - 03/14/2018 06:37 AM - Lukas Zapletal**

- *Status changed from Ready For Testing to Closed*
- *% Done changed from 0 to 100*

Applied in changeset [abbe2a0494aa500c632702b9abea1357e7f573aa.](https://projects.theforeman.org/projects/foreman/repository/foreman/revisions/abbe2a0494aa500c632702b9abea1357e7f573aa)

#### **#6 - 03/14/2018 07:00 AM - Marek Hulán**

*- translation missing: en.field\_release set to 330*

# **#7 - 03/20/2018 01:58 PM - The Foreman Bot**

*- Pull request https://github.com/theforeman/foreman/pull/5339 added*

#### **#8 - 03/27/2018 10:38 AM - The Foreman Bot**

*- Pull request https://github.com/theforeman/puppet-foreman/pull/631 added*

## **#9 - 04/09/2018 11:16 AM - The Foreman Bot**

*- Pull request https://github.com/theforeman/foreman/pull/5421 added*

# **#10 - 05/25/2018 07:57 AM - Lukas Zapletal**

*- Related to Feature #3861: Better logging/reporting/audit of provisioning including contents added*

## **#11 - 02/14/2019 10:09 AM - Tomer Brisker**

*- Related to Bug #26039: Templates are getting rendered in production.log added*